#### 07-0: Binary Tree Definition

```
class Node {
  Node() { }
  Node(Comparable elem) {
    this.element = element;
  }
 Node(Object element, Node left, Node right) {
    this.element = element;
    this.left = left;
    this.right = right;
  }
  /* Access methods on next slide */
  private Node left;
  private Node right;
  private Comparable element;
}
```
## 07-1: Binary Tree Access Methods

```
Node left() { void setLeft(Node left) {
 return left; this.left = left;
} }
Node right() { void setRight(Node right) {
 return right; this.right = right;
} }
Comparable element() {
 return element;
}
void setElement(Comparable element) {
 this.element = element;
}
```
# 07-2: Tree Operations – Height

- Returns the height of the tree
	- (Length of the path to the deepest leaf)  $+1$

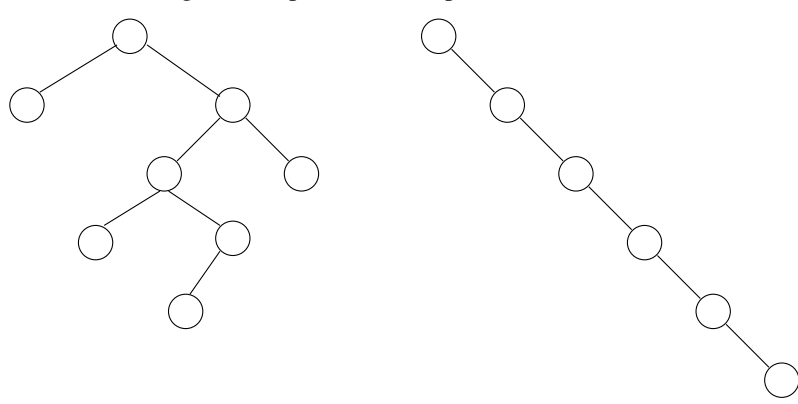

```
Height = 5 Height = 6
07-3: Tree Operations – Height
```

```
int height(Node tree) {
  if (tree == null)
    return 0;
  return 1 + \text{MAX}(height(tree.left()),
                  height(tree.right()));
```

```
}
```
### 07-4: Tree Operations – NumNodes

• Returns the number of nodes in a tree

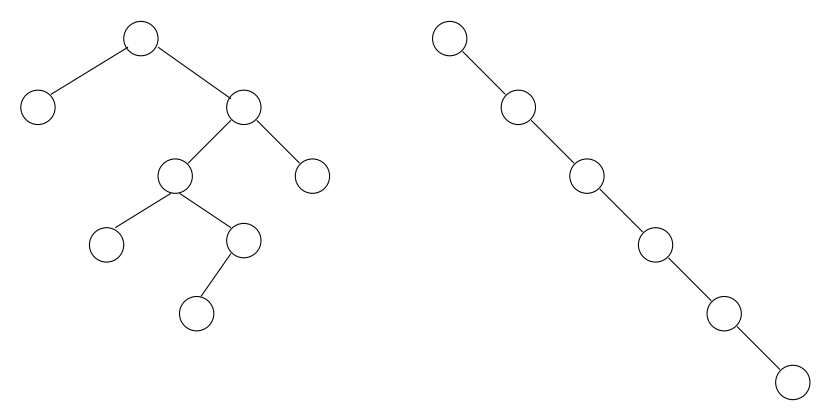

Number of Nodes =  $8$  Number of Nodes =  $6$ 07-5: Tree Operations – NumNodes

```
int numNodes(Node tree) {
  if (tree == null)
    return 0;
  return 1 + numNodes(tree.left()) +
             numNodes(tree.right());
```
## 07-6: Writing Tree Functions

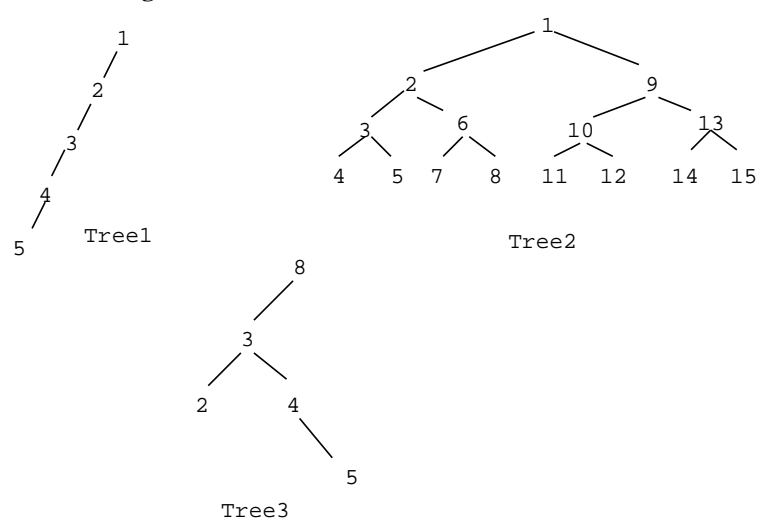

Write find, numLeaves, shallowestleaf 07-7: Tree Operations – NumLeaves

• Returns the number of leaves in a tree

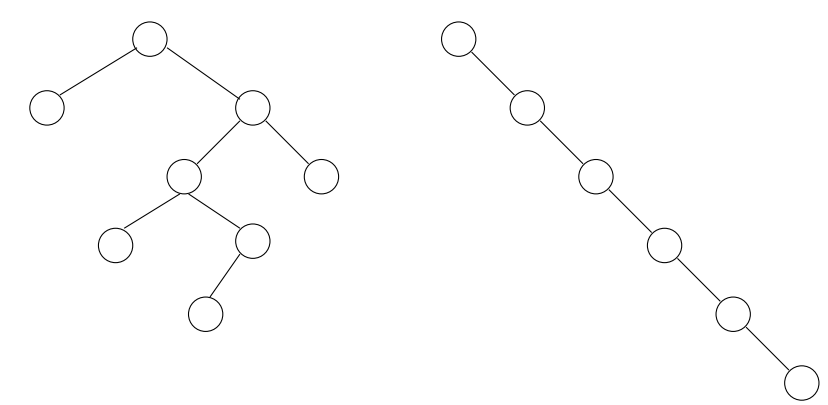

Number of Leaves  $= 4$  Number of Leaves  $= 1$ 07-8: Tree Operations – NumLeaves

```
int numLeaves(Node tree) {
  if (tree == null)
   return 0;
  if ((tree.left() == null) &&
      (tree.right() == null)return 1;
  return numLeaves(tree.left()) +
         numLeaves(tree.right());
}
```
#### 07-9: Tree Traversals

- PREORDER Traversal
	- Do operation on root of the tree
	- Traverse left subtree
	- Traverse right subtree
- **INORDER Traversal** 
	- Traverse left subtree
	- Do operation on root of the tree
	- Traverse right subtree
- POSTORDER Traversal
	- Traverse left subtree
	- Traverse right subtree
	- Do operation on root of the tree

#### 07-10: PREORDER Traversal

Printing out trees (Showing the shape of the tree in the printout)

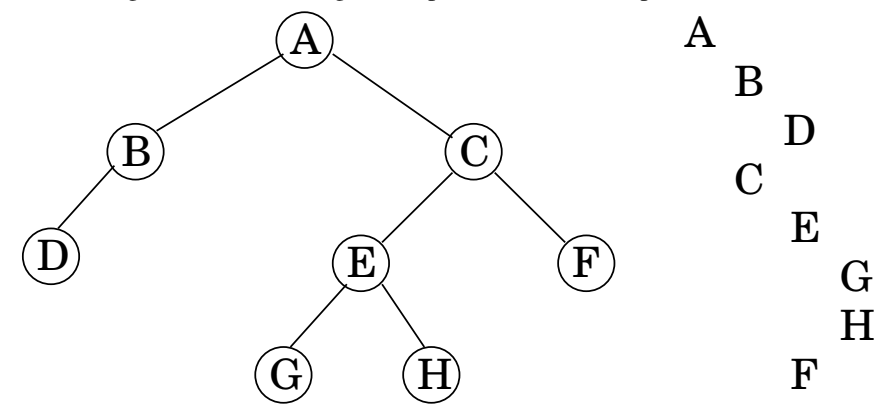

#### 07-11: PREORDER Traversal

Printing out trees (Showing the shape of the tree in the printout)

- First print the root at current indent level
	- Print the left subtree with larger indentation
	- Print the right subtree with larger indentation

## 07-12: Printing Binary Trees

```
void print(Node tree, int indent) {
  if (tree != null) {
   for(int i=0; i<indent; i++) {
      System.out.print("\t");
    System.out.println(tree.element().toString());
  print(tree.left(), indent + 1);
  print(tree.right(), indent + 1);
}
```
### 07-13: INORDER Traversal

Printing all elements in a Binary Search Tree in order

• (Already covered in previous slides)

#### 07-14: POSTORDER Traversal

Calculating the Value of an expression tree

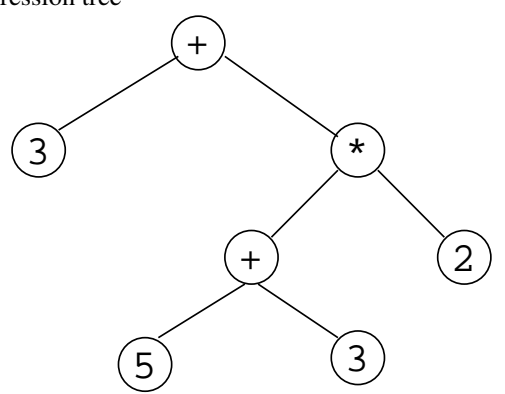

#### 07-15: POSTORDER Traversal

Calculating the Value of an expression tree

- Base case:
	- Return value stored at leaf
- Recursive case:
	- Calculate value of left subtree
	- Calculate value of right subtree
	- Calculate expression value

#### 07-16: Expression Tree Value

```
int value(Node tree) {
 if (tree.left() == null && tree.right() == null)return ((Integer) tree.element()).intValue();
 int left = value(tree.left());
 int right = value (tree.right());
 char op = ((Character) tree.element()).charValue();
  switch (op) {
   case '+':
     return left + right;
   case '*':
     return left * right;
     ...
 }
}
```